## **How to make a reservation for KEK Dormitory**

Booking requests must be lodged at least one day before the intended night of stay. For same day bookings, please inquire at the KEK Users Office.

The maximum length of stay that may be requested in a single application is 31 nights. For stays longer than 31 nights, another request (subject to the usual conditions) must be lodged.

Please enter from Your User Portal **⇒** 「Accommodation Booking and/or Travel Expenses」

## **⇒** 「**1. Make a Booking and/or Apply for Travel Expenses」**

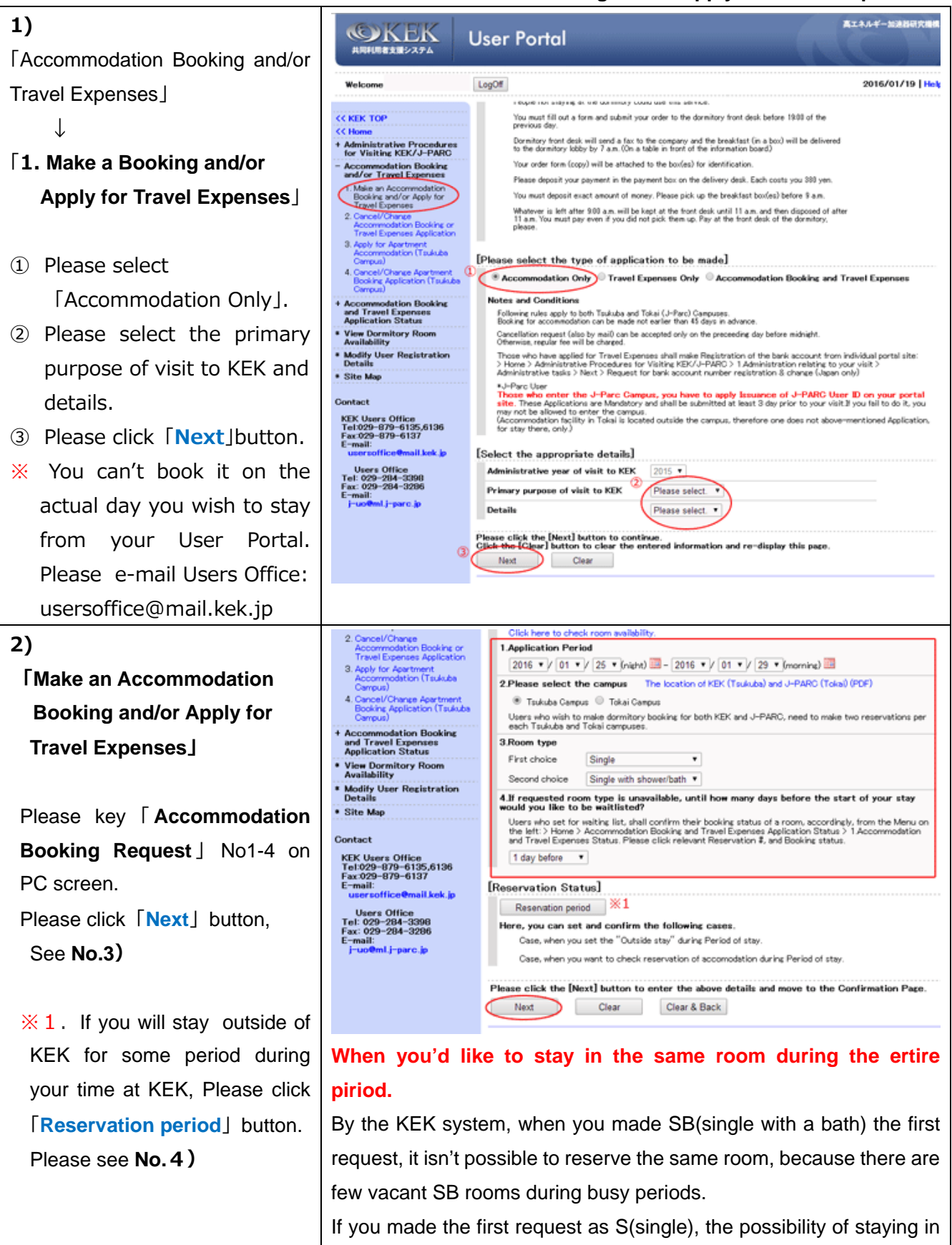

the same room is more likely.

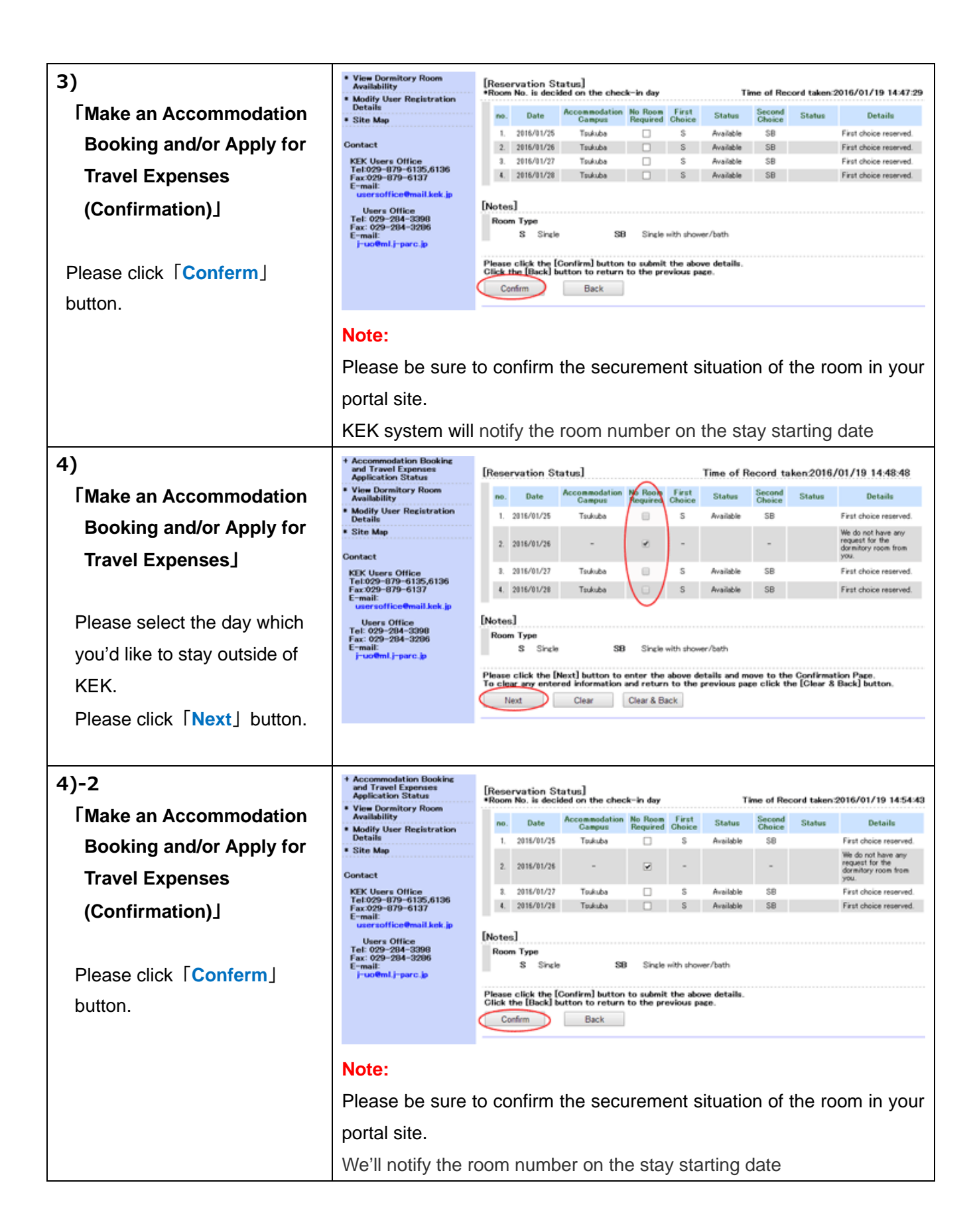